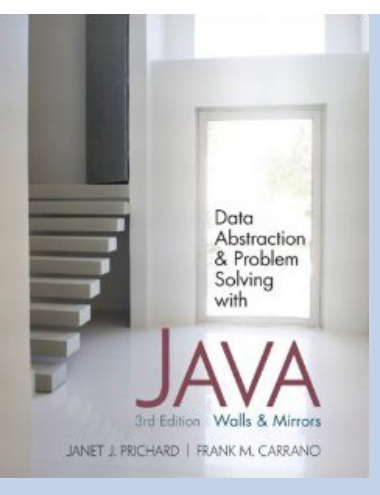

## Chapter 7

### Stacks

# The Abstract Data Type: Developing an ADT During the Design of a Solution

- Specifications of an abstract data type for a particular problem
	- Can emerge during the design of the problem' s solution
	- Examples
		- readAndCorrect algorithm
		- displayBackward algorithm

## Developing an ADT During the Design of a Solution

- ADT stack operations
	- Create an empty stack
	- Determine whether a stack is empty
	- Add a new item to the stack
	- Remove from the stack the item that was added most recently
	- Remove all the items from the stack
	- Retrieve from the stack the item that was added most recently

## Developing an ADT During the Design of a Solution

- A stack
	- Last-in, first-out (LIFO) property
		- The last item placed on the stack will be the first item removed
	- Analogy
		- A stack of dishes in a cafeteria

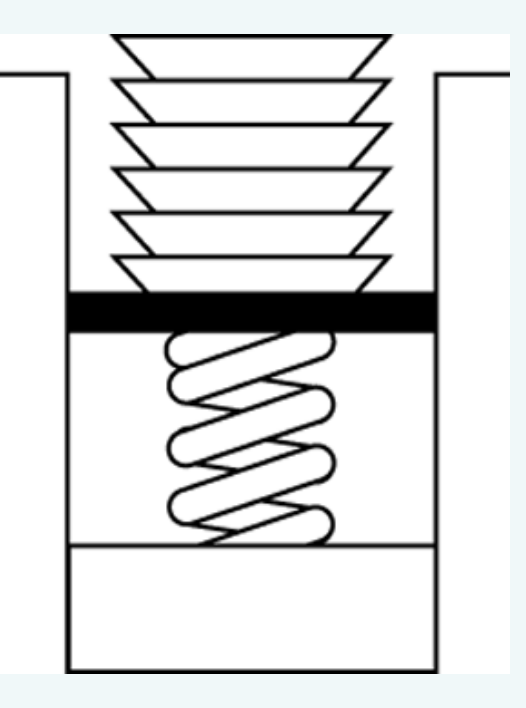

Figure 7-1 Stack of cafeteria dishes

## Developing an ADT During the Design of a Solution

- A queue
	- First in, first out (FIFO) property
		- The first item added is the first item to be removed

## Refining the Definition of the ADT **Stack**

• Pseudocode for the ADT stack operations createStack() // Creates an empty stack.

```
isEmpty() 
// Determines whether a stack is empty.
```
push(newItem) throws StackException // Adds newItem to the top of the stack. // Throws StackException if the insertion is // not successful.

## Refining the Definition of the ADT **Stack**

• Pseudocode for the ADT stack operations (Continued)

pop() throws StackException // Retrieves and then removes the top of the stack. // Throws StackException if the deletion is not // successful.

popAll() // Removes all items from the stack.

peek() throws StackException // Retrieves the top of the stack. Throws // StackException if the retrieval is not successful

## Using the ADT Stack in a Solution

- displayBackward and readAndCorrect algorithms can be refined by using stack operations
- A program can use a stack independently of the stack's implementation

## Axioms (Optional)

- Axioms are used to define an ADT formally
	- Example
		- Axiom to specify that the last item inserted into stack is the first item to be removed

(stack.push(newItem)).pop() = stack

## Simple Applications of the ADT Stack: Checking for Balanced Braces

- A stack can be used to verify whether a program contains balanced braces
	- An example of balanced braces
		- $abc{defq{ijk}{l{mn}}$ ) op}qr
	- An example of unbalanced braces

 $abc{def}$  { $qhij{kl}m$ 

### Checking for Balanced Braces

- Requirements for balanced braces
	- Each time you encounter a " $\}$ ", it matches an already encountered "{"
	- When you reach the end of the string, you have matched each "{"

### Checking for Balanced Braces

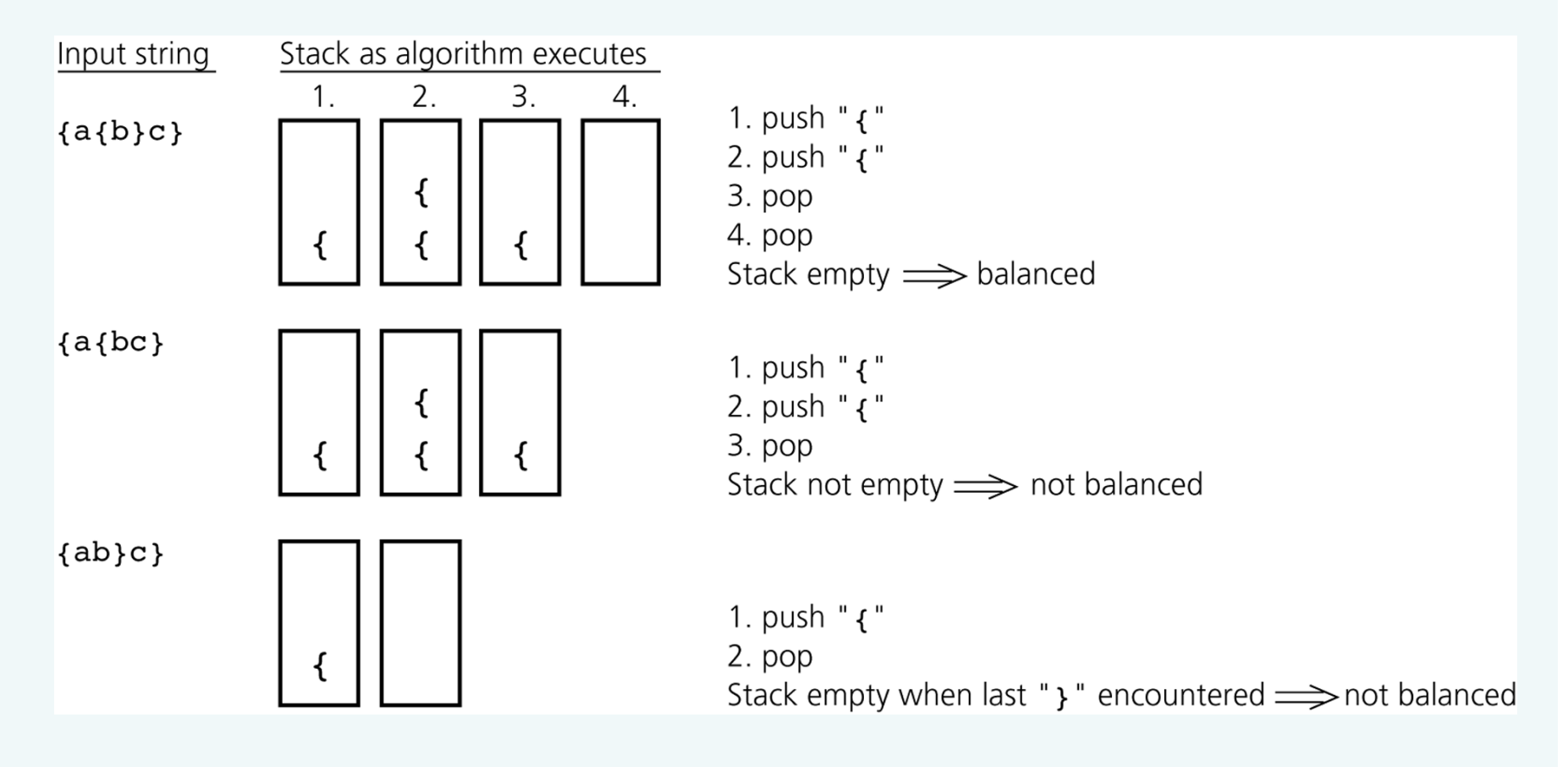

#### Figure 7-3

Traces of the algorithm that checks for balanced braces

© 2011 Pearson Addison-Wesley. All rights reserved 7A-12

### Checking for Balanced Braces

- The exception StackException
	- A Java method that implements the balanced-braces algorithm should do one of the following
		- Take precautions to avoid an exception
		- Provide try and catch blocks to handle a possible exception

## Recognizing Strings in a Language

- Language L
	- $L = \{w\$ <sup>w</sup> : w is a possible empty string of characters other than \$,  $w' = \text{reverse}(w)$ }
	- A stack can be used to determine whether a given string is in L
		- Traverse the first half of the string, pushing each character onto a stack
		- Once you reach the \$, for each character in the second half of the string, pop a character off the stack
			- Match the popped character with the current character in the string

## Implementations of the ADT **Stack**

- The ADT stack can be implemented using
	- An array
	- A linked list
	- The ADT list
- StackInterface
	- Provides a common specification for the three implementations
- StackException
	- Used by StackInterface
	- Extends java.lang.RuntimeException

## Implementations of the ADT **Stack**

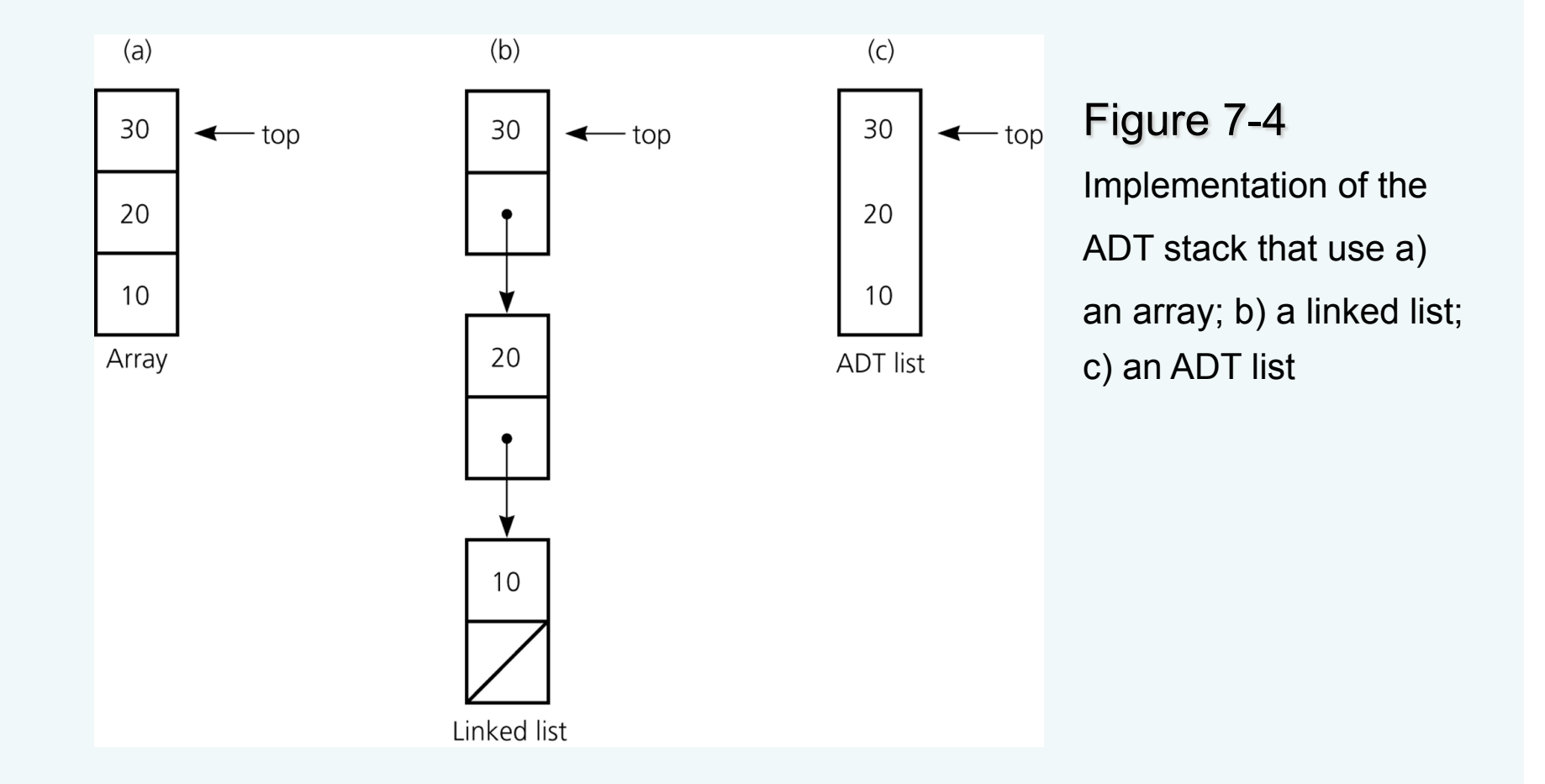

## An Array-Based Implementation of the ADT Stack

- StackArrayBased class
	- Implements StackInterface
	- Instances
		- Stacks
	- Private data fields
		- An array of Objects called items
		- The index top

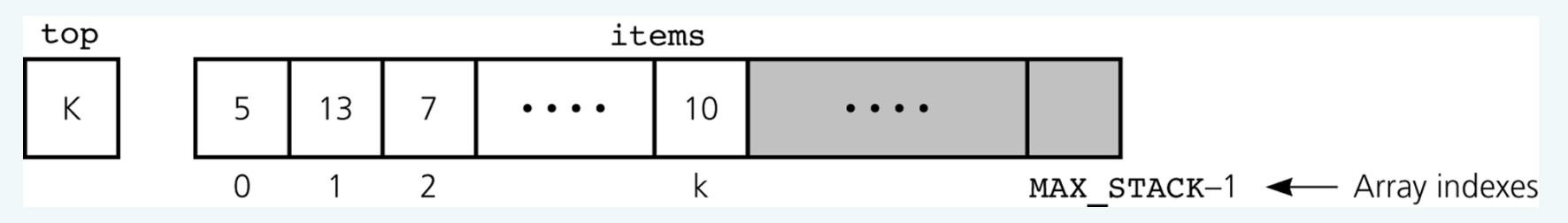

#### Figure 7-5

An array-based implementation

# A Reference-Based Implementation of the ADT Stack

- A reference-based implementation
	- Required when the stack needs to grow and shrink dynamically
- StackReferenceBased
	- Implements StackInterface
	- top is a reference to the head of a linked list of items

## A Reference-Based Implementation of the ADT Stack

Figure 7-6 A reference-based implementation

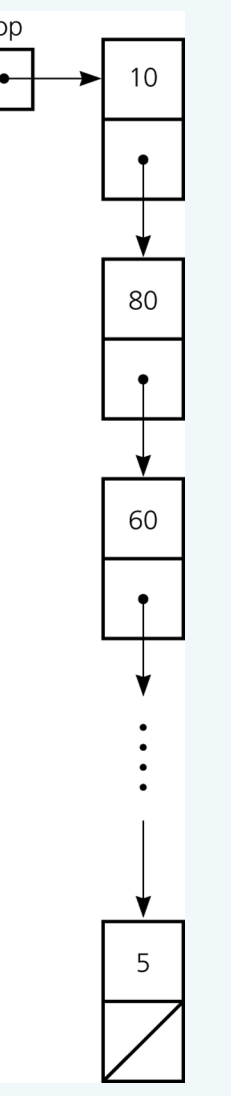

## An Implementation That Uses the ADT List

- The ADT list can be used to represent the items in a stack
- If the item in position 1 of a list represents the top of the stack
	- push(newItem) operation is implemented as add(1, newItem)
	- pop() operation is implemented as get(1)
		- remove(1)
	- peek() operation is implemented as get(1)

# An Implementation That Uses the ADT List

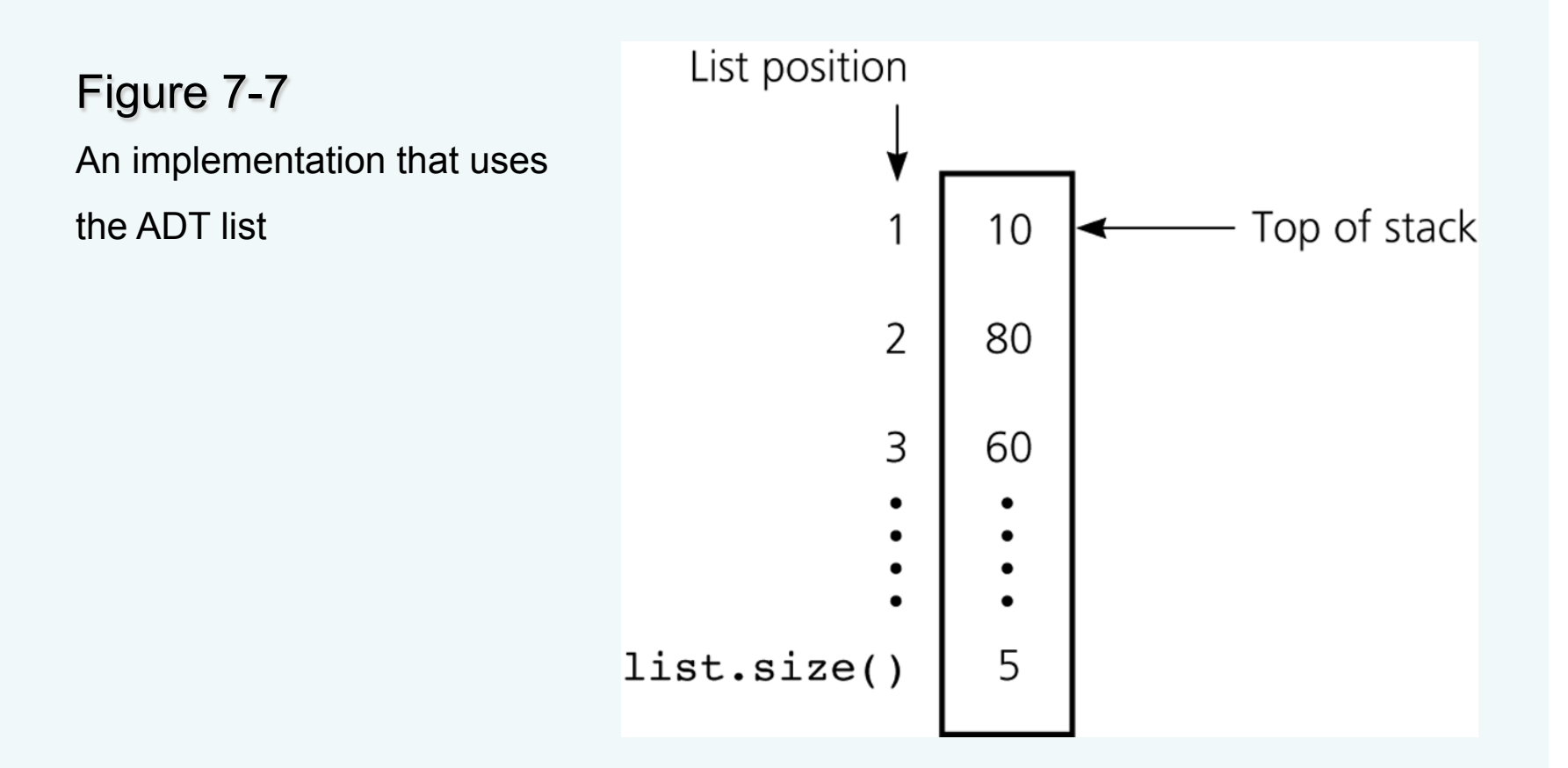

#### Comparing Implementations

- All of the three implementations are ultimately array based or reference based
- Fixed size versus dynamic size
	- An array-based implementation
		- Uses fixed-sized arrays
			- Prevents the push operation from adding an item to the stack if the stack's size limit has been reached
	- A reference-based implementation
		- Does not put a limit on the size of the stack

### Comparing Implementations

- An implementation that uses a linked list versus one that uses a reference-based implementation of the ADT list
	- Linked list approach
		- More efficient
	- ADT list approach
		- Reuses an already implemented class
			- Much simpler to write
			- Saves time

## The Java Collections Framework Class **Stack**

- JCF contains an implementation of a stack class called Stack (generic)
- Derived from Vector
- Includes methods: peek, pop, push, and search
- search returns the 1-based position of an object on the stack

## Application: Algebraic Expressions

- When the ADT stack is used to solve a problem, the use of the ADT's operations should not depend on its implementation
- To evaluate an infix expressions
	- Convert the infix expression to postfix form
	- Evaluate the postfix expression

#### Evaluating Postfix Expressions

- A postfix calculator
	- Requires you to enter postfix expressions
		- Example:  $2, 3, 4, +, *$
	- When an operand is entered, the calculator
		- Pushes it onto a stack
	- When an operator is entered, the calculator
		- Applies it to the top two operands of the stack
		- Pops the operands from the stack
		- Pushes the result of the operation on the stack

### Evaluating Postfix Expressions

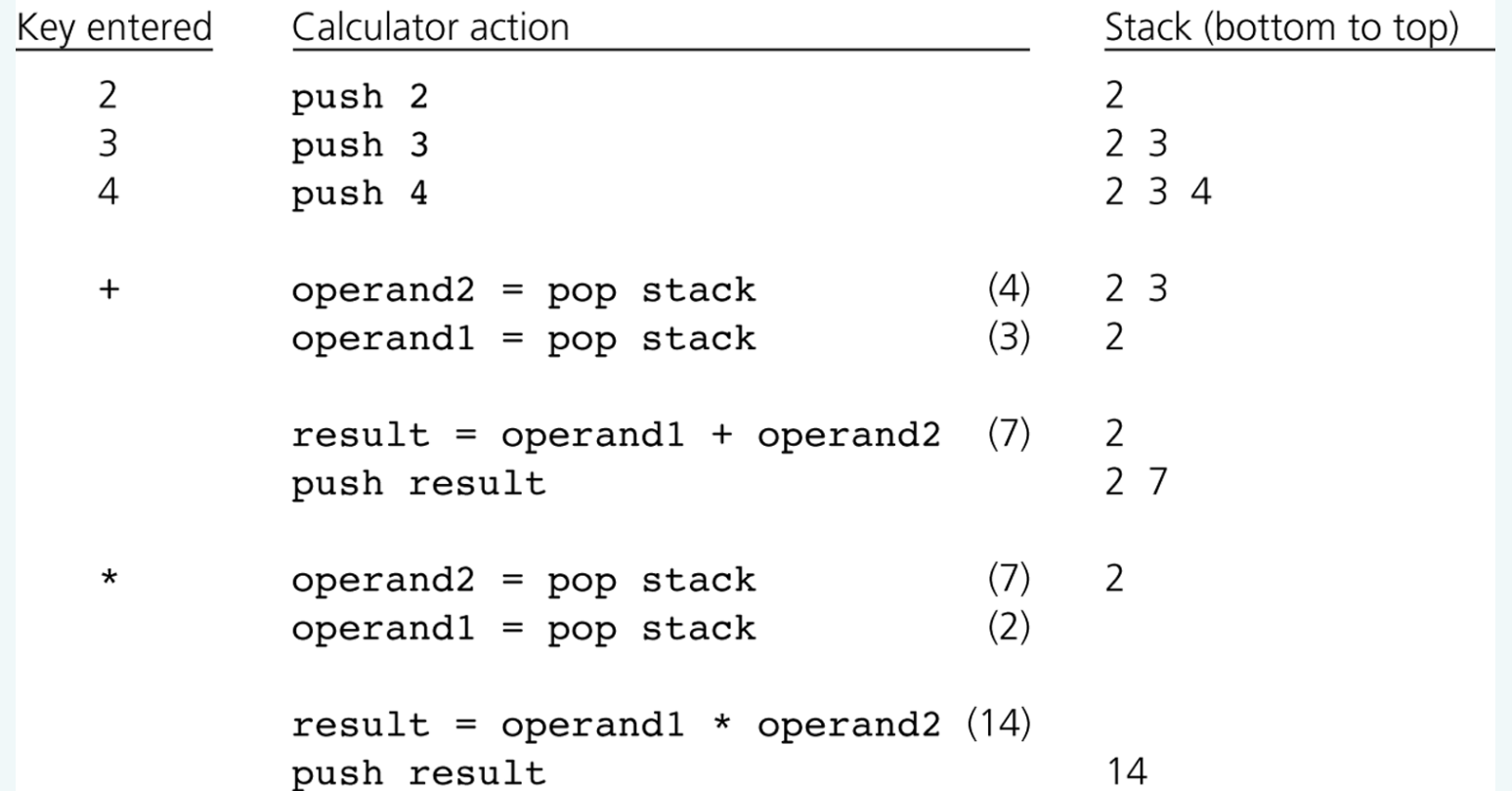

#### Figure 7-8

The action of a postfix calculator when evaluating the expression  $2 * (3 + 4)$ 

© 2011 Pearson Addison-Wesley. All rights reserved 7 B-27

#### Evaluating Postfix Expressions

- To evaluate a postfix expression which is entered as a string of characters
	- Simplifying assumptions
		- The string is a syntactically correct postfix expression
		- No unary operators are present
		- No exponentiation operators are present
		- Operands are single lowercase letters that represent integer values

## Converting Infix Expressions to Equivalent Postfix Expressions

- An infix expression can be evaluated by first being converted into an equivalent postfix expression
- Facts about converting from infix to postfix
	- Operands always stay in the same order with respect to one another
	- An operator will move only "to the right" with respect to the operands
	- All parentheses are removed

## Converting Infix Expressions to Equivalent Postfix Expressions

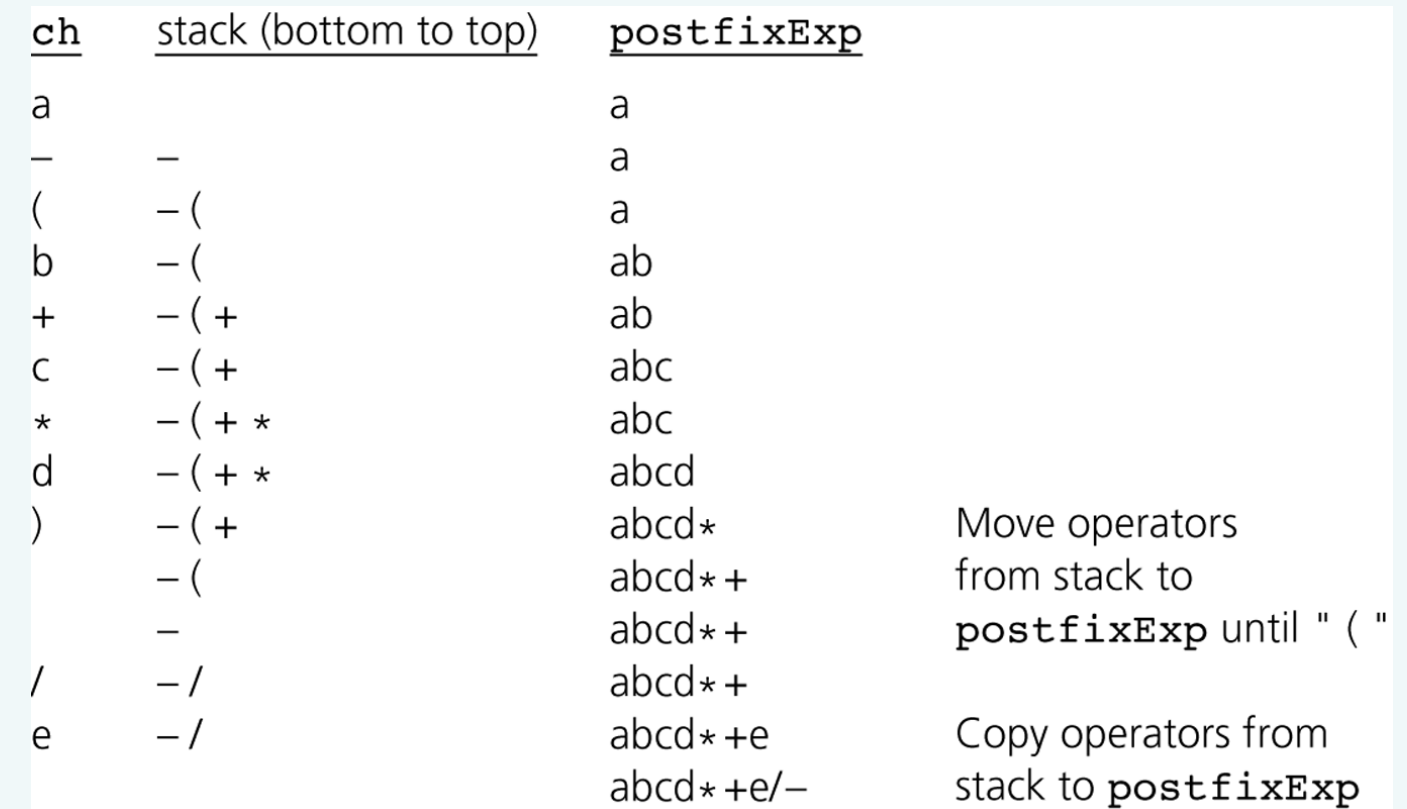

#### Figure 7-9

A trace of the algorithm that converts the infix expression *a* - (*b* + *c* \* *d*)/*e* to postfix form

© 2011 Pearson Addison-Wesley. All rights reserved 7 B-30

### Application: A Search Problem

- High Planes Airline Company (HPAir) – Problem
	- For each customer request, indicate whether a sequence of HPAir flights exists from the origin city to the destination city

## Representing the Flight Data

- The flight map for HPAir is a graph
	- Adjacent vertices
		- Two vertices that are joined by an edge
	- Directed path
		- A sequence of directed edges

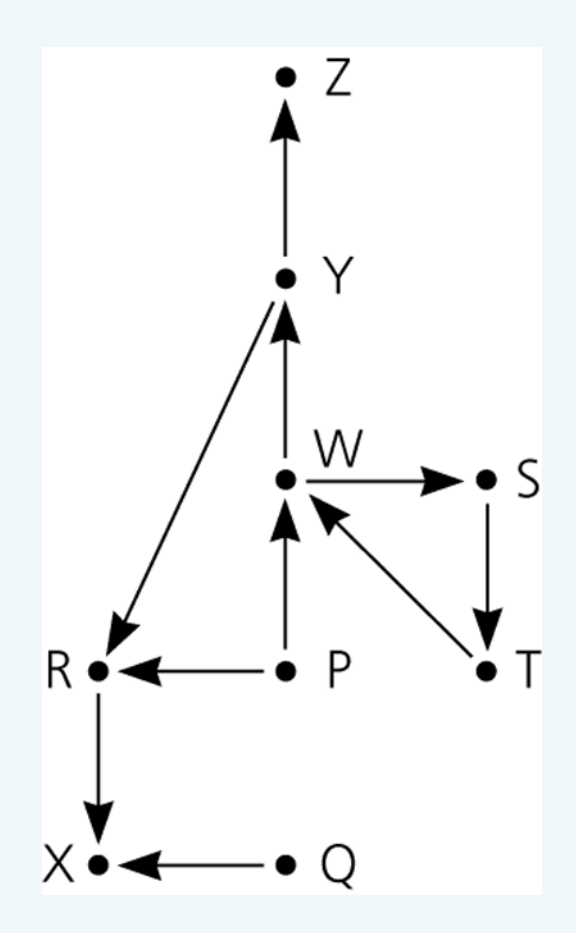

Figure 7-10 Flight map for HPAir

## A Nonrecursive Solution that Uses a Stack

- The solution performs an exhaustive search
	- Beginning at the origin city, the solution will try every possible sequence of flights until either
		- It finds a sequence that gets to the destination city
		- It determines that no such sequence exists
- The ADT stack is useful in organizing an exhaustive search
- Backtracking can be used to recover from a wrong choice of a city

## A Nonrecursive Solution that Uses a Stack

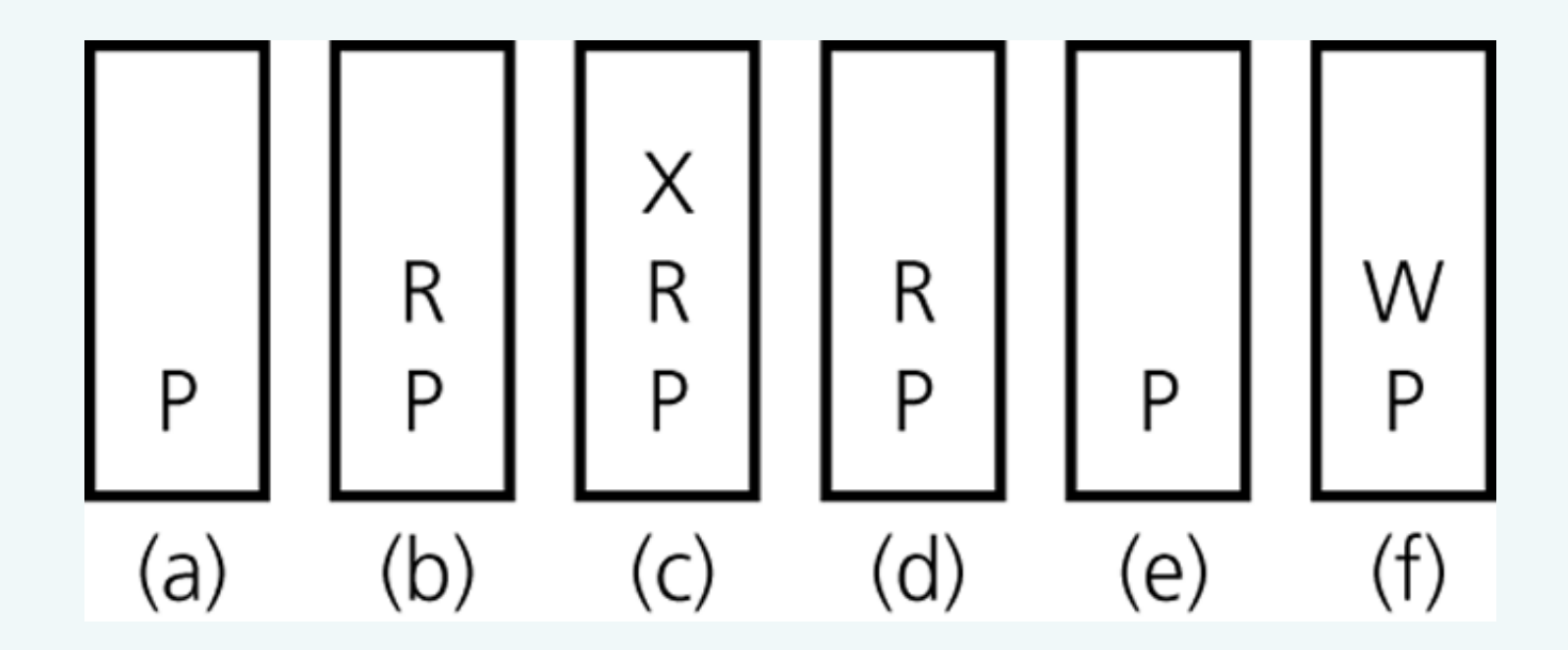

#### Figure 7-11

The stack of cities as you travel a) from *P*; b) to *R*; c) to *X*; d) back to *R*; e) back to *P*; f) to *W*

© 2011 Pearson Addison-Wesley. All rights reserved 7 B-34

## A Nonrecursive Solution that Uses a Stack

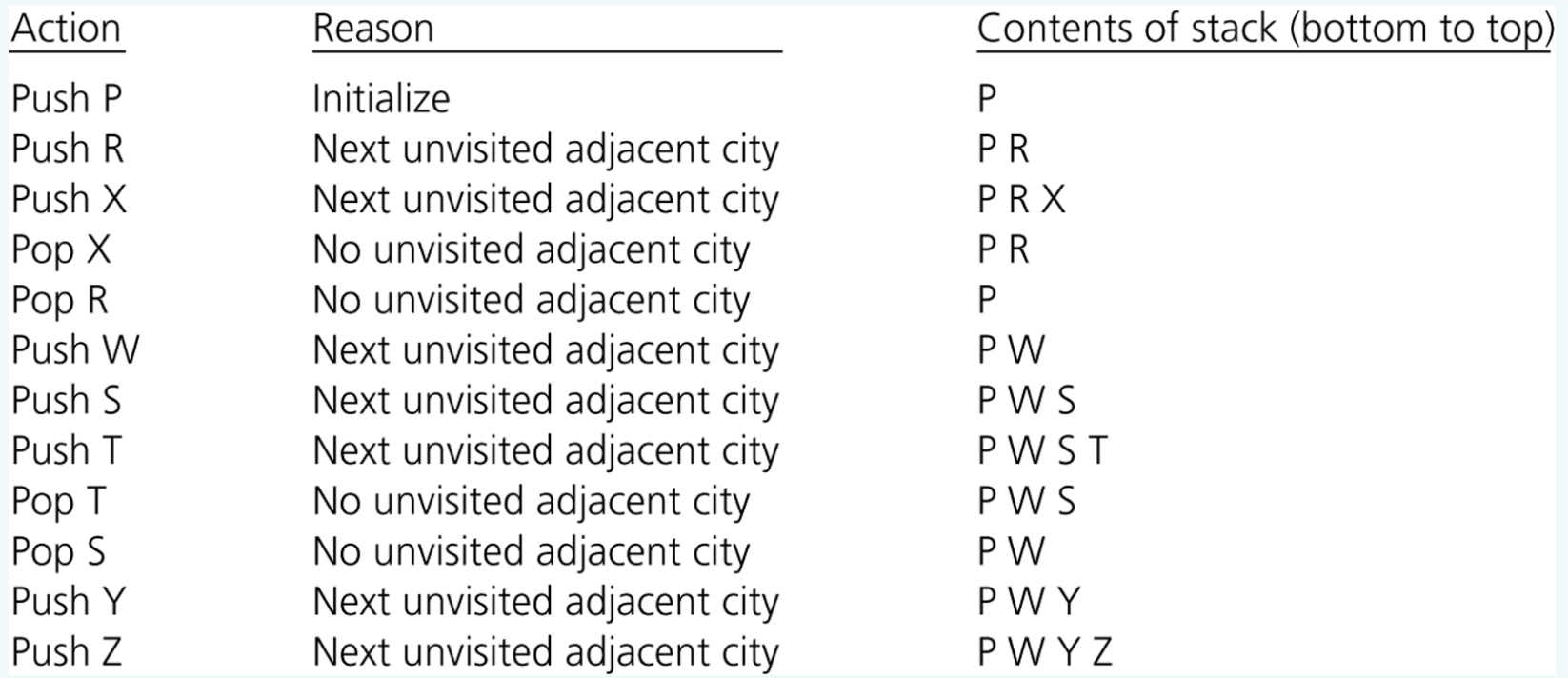

#### Figure 7-13

A trace of the search algorithm, given the flight map in Figure 6-9

© 2011 Pearson Addison-Wesley. All rights reserved 7 B-35

#### A Recursive Solution

- Possible outcomes of the recursive search strategy
	- You eventually reach the destination city and can conclude that it is possible to fly from the origin to the destination
	- You reach a city C from which there are no departing flights
	- You go around in circles

### A Recursive Solution

#### • A refined recursive search strategy

```
searchR(originCity, destinationCity) 
  Mark originCity as visited 
  if (originCity is destinationCity) { 
   Terminate -- the destination is reached 
  } 
  else { 
   for (each unvisited city C adjacent to originCity) { 
     searchR(C, destinationCity)
   } 
  }
```
## The Relationship Between Stacks and Recursion

- The ADT stack has a hidden presence in the concept of recursion
- Typically, stacks are used by compilers to implement recursive methods
	- During execution, each recursive call generates an activation record that is pushed onto a stack
- Stacks can be used to implement a nonrecursive version of a recursive algorithm

### **Summary**

- ADT stack operations have a last-in, first-out (LIFO) behavior
- Algorithms that operate on algebraic expressions are an important application of stacks
- A stack can be used to determine whether a sequence of flights exists between two cities
- A strong relationship exists between recursion and stacks